#### Grand Computer Club, Sun City Grand, Arizona

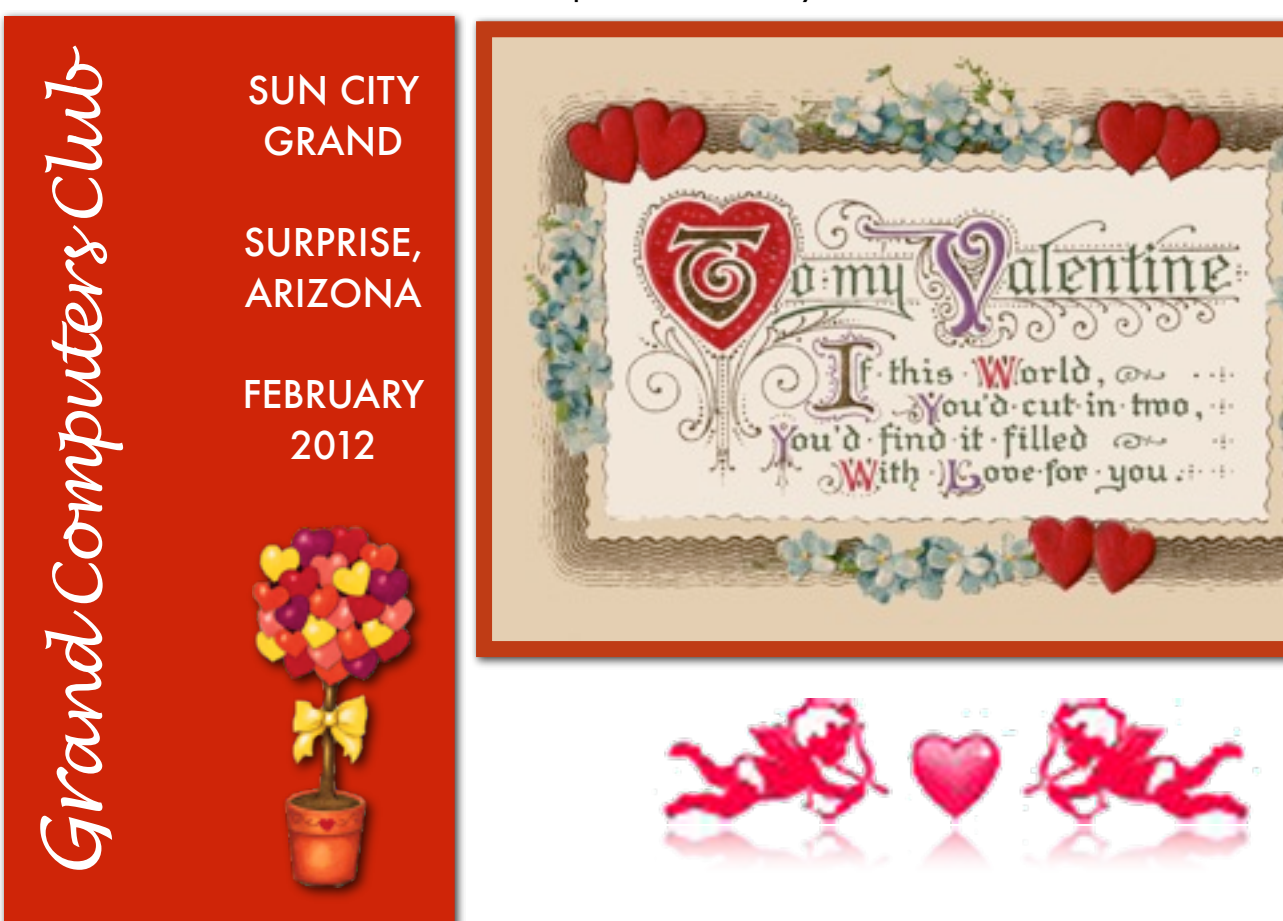

# *A Message from President Kloncz:*

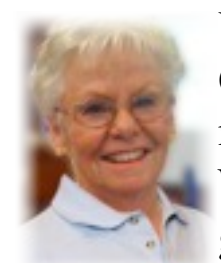

We invite all Grand Computers Club members to attend our Wednesday, February 1, general meeting at 1:00

PM at Cimarron's Gila Room. Our speaker will be Kathy Jacobs who will be doing a presentation on Blogs: what they're all about, how to find blogs, and how to create your own blog. Please bring your CAM card as we will be scanning cards to take attendance.

We will also be voting on our 2012 budget at this meeting. (President *con't column 2*)

#### (President *con't from column* 1)

Our winter classes have been very successful and well-attended! We have had to add additional sections for several classes and have also added some new classes this session. John Nuerenberg, Education Director, has been listening to our members and responded with these additions. **(President** *con't from Column 1***)**

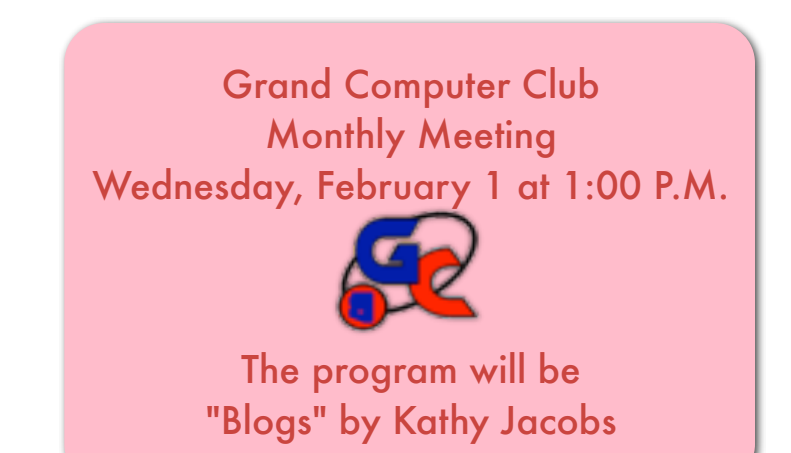

#### Membership Update February 2011

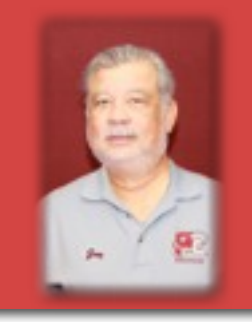

Membership Director, Joey de la Concepcion, reports that as of January 20th our club had 1044 members. Of those, 221 are Mac users. 354 have joined or renewed using PayPal.

If you wish to set up a free e-mail address, Gretel Coursol will be happy to help you with that. You can contact Gretel at (623)214-7999.

(President *con't from p. 1*)

We thank John for all of the time he puts in organizing and running our 132 classes. Go to:

#### grandcomputers.org > Education > **ClassSchedule**

to see available classes and times.

Look over the Special Interest Groups information at the end of our GCC newsletter. Monthly topics, dates and times are listed on this page. Our six SIGs provide timely interesting programs for our members. Remember you are always invited to attend any of our six SIGs with no extra charge.

And again a plea to our members: We are always looking for volunteers, especially for monitoring at the front desk, instructors and instructor assistants. Please contact me at [president@grandcomputers.org](mailto:president@grandcomputers.org) if you can help or need any information about our club.

# *Need to Dispose of Computer Equipment?*

If you are needing to get rid of your old computer equipment, consumers may drop off them off for recycling at any Goodwill location.

Goodwill of Central Arizona and Dell have expanded the company's existing ReConnect program, designed to enable consumers to responsibly recycle any brand of unwanted computers and computer accessories at no cost to Arizona. Revenue generated from the recycled computer equipment supports Goodwill's job training programs, workforce development placement services and other community-based programs for people with barriers to employment.

Individuals who drop off their computer equipment at any of Goodwill's donation and retail locations in Central Arizona will receive a tax receipt, regardless of the brand and condition of the equipment.

(Dispose *con't on p. 2*)

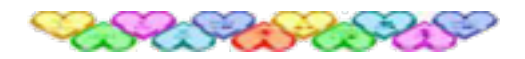

Joyce Kloncz President, Grand Computers

### (Dispose *con't from p.1*)

Consumers are responsible for removing all personal data prior to donating. Donated equipment meeting ReConnect's criteria will be resold and devices in need of repair will either be refurbished or broken down into parts to be recycled by Dell partners.

"Goodwill is a leader in the Reduce, Reuse and Recycle model," said Jim Teter, President and CEO for Goodwill of Central Arizona. "The ReConnect partnership with Dell emphasizes the importance of extending the lifecycle of their unwanted electronics through environmentally responsible computer disposal, while helping create thousands of jobs and revenue for job training opportunities."

Through a national partnership with Goodwill Industries International and Dell, the ReConnect program has been recently extended to more than 1,900 Goodwill locations nationwide. The first Reconnect program began in Austin, Texas, in 2004. To date, ReConnect has diverted more than 96 million pounds of e-waste from landfills and created more than 250 green jobs with Goodwill managing responsible computer disassembly and disposal.

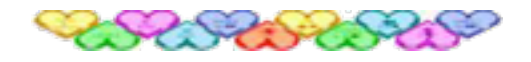

## From the Education Department

This term is headed to be one of the blockbuster terms of the club. We started the term with 112 classes and added or created 20 more.

Some of the new classes our instructors have created for this term include: Retirement and Investing Tools on the Internet; Android-Droid Phone Workshop; iPhone - Considering Buying One?; and another we are working on - Kindle from A to Z. The iPad and iPhone classes have really soared in enrollment as could be expected. But thanks are to you the members and students taking the classes, the instructors designing and teaching the classes, and the members requesting we consider teaching classes not yet taught but relevant to our technological world.

We have a new assistant education director. Nancy Collins, a club member and soon to be instructor and instructor assistant, will be working with C.J. Rainaldi. C.J. will be leaving her post on July 1, but has said she would remain available for questions. Rita Skarbek has also expressed an interest in leaving her post as instructor Assistant Coordinator. If you would like to find out more about what this job entails, please contact me.

We have had some students so excited to take a class that they haven't checked the prerequisites or the class description. Due to this, they have had to leave the class. I am more than happy to transfer these students into another class (Education *con't on p. 4*)

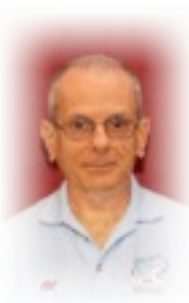

#### **Monitors' Corner Bill Remling Monitor Director**

 We are in full swing in the computer club now. Class registrations are a daily

event. The month of January we were open for 41 sessions. The **Monitor of the Month for January is, once again, Kenneth Gill** who served more of those sessions than any other monitor. If you are a monitor and looking to schedule a session, but everything on the opening screen is full, be sure to click on the upper right corner of the calendar, "Show Next Month." This will bring up the next month and give you a chance to choose your best times. Some of our monitors do this for two and three months out.

 Now that the class schedule is in full swing you will have people coming in to attend class. Please remember that their class registration can only occur 15 minutes prior to their class. If a student arrives 30 minutes early and you swipe their card, they will have to have their card swiped again within 15 minutes of the class start in order to be registered on the class screen.

 I am not sure if you realize how good a job all of you are doing. With all of the activities that occur within the open session room (registrations, new member sign up, paying dues, attending classes, answering questions, etc.) it can get quite tense. I have had no complaints from members feeling slighted or cut short by any of our monitors… keep up the good work you are doing. It is appreciated.

#### (Education *con't from p. 3*)

that more suits their knowledge and experience, but please double check the course prerequisites and make sure the class you want to take is correct for you.

We look forward to working with you throughout the term and hope we can continue to satisfy your educational needs.

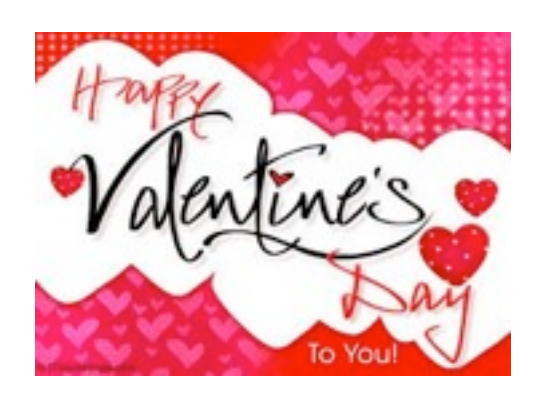

LOOK WHO'S BACK!

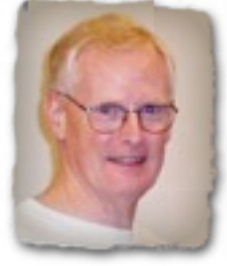

Former Webmaster, Bob Crawford, has returned to that position. Bob has changed the log-in process so that mem-

bers who are still using the default password (first name + CAM number) will be shown the "Password Change" page. If they choose to keep the default password, they can click the "Done" button on the left hand menu. There is now a "Password Hint" so that members can put in a short phrase to remind themselves of their chosen password. This hint will be displayed whenever a member attempts to log in with an incorrect password.

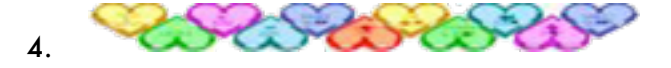

# *Over*fl*ow Crowd at Co*ff*ee Cha*t

Just what we like to see, a big crowd at the monthly Coffee Chat. The number attending the January Chat was over 100! The topic for that meeting had been The Cloud and the presentation was well done, as are all the presentations at the Coffee Chats.

February's topic will be about the various Tablets available. Find out the specifications, prices, and operating systems. Several of the Tablets will be demonstrated.

So join us at 8:30 AM on February 9th in the Hopi room at the Chaparral Center. Coffee and donuts will be served.

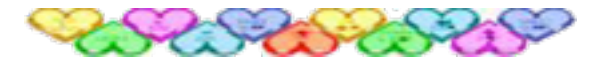

A Special Invitation

The Graphics Special Interest Group will meet on Thursday, February 9 at 2:30 PM in the Hopi Room at the Chaparral Center. Our featured guest speaker will be Chicago Photographer, Alice L. Cooperman, who will digitally demonstrate how to improve your landscape images. Her step-by-step instruction will include a question and answer session after the talk. You are encouraged to bring your laptop and submit an image. Email your scenic picture to graphics@grand [computers.org](mailto:graphics@grandcomputers.org) by Feb 5, and she will include it in the presentation, time permitting. This talk is both MAC and PC friendly, so all members are welcome. In addition, Jane Connors will demonstrate how to make a digital frame for your masterpiece and show you how to put any picture in a Valentine shape.

# **From the Tech Director**

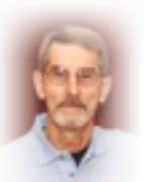

The club now has another web address for use by the Web Site construction class. It also can be used to disseminate general

information for classes in Wiki form. It is still a "work in progress".

We have upgraded the download and upload speed from Cox so Classroom and Open Use room users shouldn't see the slowdowns they have experienced in the past.

The old color inkjet printer in the classroom has been replaced by a new Epson that has WiFi access to our network. Is easier to connect to for use and maintain over the network and is faster.

After months of waiting, the replacement leg for one of the new computer tables has finally arrived and was installed, so no more "high tech" blocks of wood need to be used to lengthen the old leg.

Anyone who would like to see what is on the training website, can go to [http://](http://gcclubtraining.org/) [gcclubtraining.org](http://gcclubtraining.org/) and click on the Wiki icon and then choose an item to view. No need to "Login".

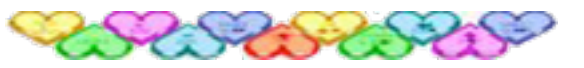

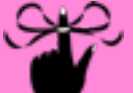

#### Don't Forget!

**Please remember to bring your CAM card with you to all meetings. CAM is requiring cards to be scanned at all Club meetings and activities. So tie a string around your finger to remind you if necessary. :-)**

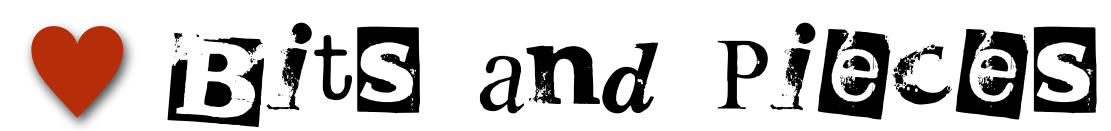

#### *Need a new Home for Your Desktop?*

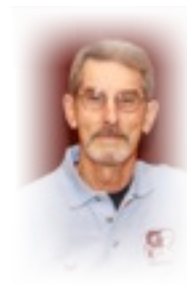

If you have purchased a new desktop, and need a place for your old one to reside, contact Ted Gray. Ted will take desktop computers, both PC and Macs as well as any working LCD

monitors. It would be good to have the original Operating System software, but it's not absolutely necessary. Ted is not interested in CRTs because of their size and weight.

Ted will also take printers, but only if currently working without problems. Normally he is not too interested in printers, because new ones cost about the same as the ink cartridges.

Once these items have been updated they go to students in the area. This is a project through the VFW who funds it.

If you have a donation to make of any above mentioned items, you can contact Ted at:

> (623)215-7473 or [trirat07@mac.com](mailto:trirat07@mac.com)

#### PLEASE CALL OR E-MAIL AHEAD

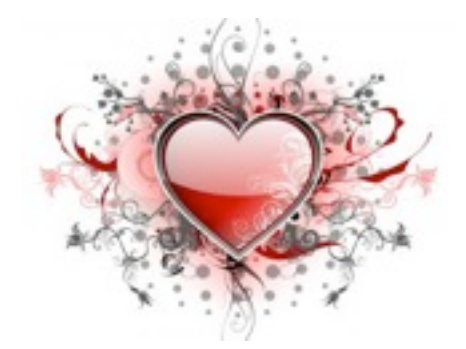

#### **Request for Laptops**

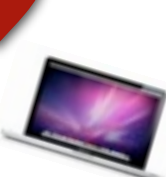

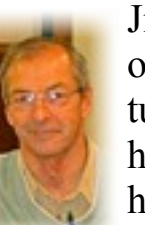

Jim Geffre is still in need of your old XP laptop that you may have tucked away somewhere in your home collecting dust. To date Jim has rebuilt and given to students in

area schools 71 computers, but more are needed as Jim would like to finish installing laptops in the classroom. To accomplish this he needs 15 more laptops. He would like the laptops to have windows XP on them. Please include the restore disks if you have them. The power cord is also very important to have with the laptop. Jim puts in new hard drives if needed, adds memory to at least 1GB, adds Word or Open Office and sets them up with Juno, 10 hours free for a dial up service. If your old laptop works or not PLEASE CONSIDER DONATING IT!!! You can contact Jim at:

#### 623-544-3394 or

[geffre1949@yahoo.com](mailto:geffre1949@yahoo.com) NOTE: Jim will accept Macs as well.

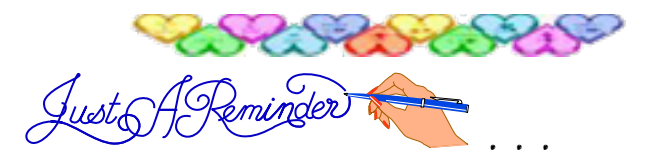

• If you have not paid your dues for 2012 you can do so online or at the computer room. February 1 - GCC General Meeting February 9 - Coffee Chat 8:30 AM February 14 - Valentine's Day (*Forget at your own risk! Roses are nice, chocolate is better.*) February 7, 14, 21, 28 - Tech Talk 2:00-4:00 (help with your PC) February 14 and 29 - Green Apples 3:00-4:00 (help with your MAC)

February 2012 Vol. 6 No. 2 6.

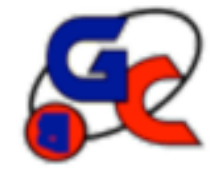

#### **Special Interest Groups (SIG) of Grand Computers**

If you are a member of the GCC, you may attend any of these SIG meetings.

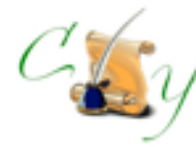

# **Compose Yourself SIG**

 Provides club members a forum for writing about their family

**Meetings:** 3rd Monday of each month **Time:** 1:00 - 3:00 PM

February 20

Topic: Memoir Writing

**Place:** Aqua Fria Room, Cimarron (Oct.-May) Computer Classroom, Chaparral (Jun-Sep) **Contact:** Robert Heskin, 975-4035 [CY@grandcomputers.org](mailto:CY@grandcomputers.org)

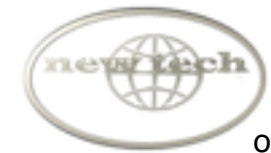

# **New Technologies SIG**

Provides members with a forum for the open discussion of technologically advanced ideas

**Meetings:** 3rd Wednesday of each month **Time:** 2:30 - 4:00 PM

#### February 15

Topic: Internet TV and Set-top Boxes **Place:** Computer Club Classroom, Sonoran Plaza **Contact:** Joe Parla

[NewTech@grandcomputers.org](mailto:NewTech@grandcomputers.org)

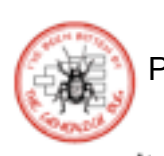

## **Genealogy SIG**

Provides club members a forum for researching family history

**Meetings:** 1st Thursday of each month (Oct-May) **Time:** 3:30 - 5:00 PM

> February 2 Topic: Backing Up Your Genealogy Data Thomas MacEntee

**Place:** Computer Classroom, Chaparral Center **Contact:** Leon Chapman, 398-8900 [Genealogy@grandcomputers.org](mailto:Genealogy@grandcomputers.org)

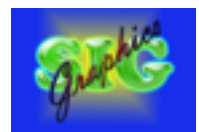

**Graphics SIG** 

Provides club members a forum to discuss graphic applications

**Meetings:** 2nd Thursday of each month **Time:** 2:30 - 4:30 PM

#### February 9

Topic: Improving Your Pictures - Alice Cooperman (Bring a landscape photo & your laptop) How to Make a Digital Frame & Put Any Picture in a Valentine Shape - Jane Connors **Place:** Hopi Room, Chaparral Center **Contact:** Rita Scarbeck, 748-8992 Graphics@grandcomputers.org

February 2012 Vol. 6 No. 2 7.

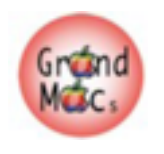

# **Grand Mac SIG**

Provides members a forum for Mac users and for classes on the Mac computer

**Meetings:** 3rd Monday of each month (Oct-Apr) **Time:** 4:30 - 6:30 PM

February 20 Topic: How Snow Leopard Lost its Spots and Became a Lion

**Place:Apache** Room, Chaparral Center **Contact:** Joyce Kloncz, 215-2397 [Mac@grandcomputers.org](mailto:Mac@grandcomputers.org)

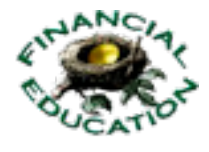

# **Financial Education SIG**

Provides club members a forum for financial education

**Meetings:** Access Financial Education SIG meeting times, location and topics at [www.grandcomputers.org.](http://www.grandcomputers.org) Click on the SIGs button on the left, scroll down to the Financial Education SIG, click on it and scroll down for information re:location and topic. **Contact:** Cliff Jacobson, 466-8700 [Financial@grandcomputers.org](mailto:Investments@grandcomputers.org)